## **MARKETPLACER®**

# TECHNICAL GUIDE SALESFORCE COMMERCE CLOUD | MARKETPLACER CONNECTOR

Marketplacer is a global technology SaaS platform equipped with all the tools and feature-rich marketplace functionality needed to build your business a successful and scalable online marketplace, at speed.

#### **MARKETPLACER®**

The Salesforce Commerce Cloud Connector allows you to connect an existing Salesforce Commerce Cloud solution to the Marketplacer platform utilizing a headless configuration.

salesforce

## **MARKETPLACER/ SALESFORCE COMMERCE CLOUD SETUP PROCESS SUMMARY**

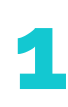

#### **MARKETPLACER ACCOUNT**

If you don't already have a Marketplacer account, get in touch with the Marketplacer team for a [demo.](mailto:customer.success@marketplacer.com)

### **TECHNICAL SCOPING 2**

Prior to installation, a Marketplacer Solutions Consultant will conduct a Technical Scoping Workshop to define how your Marketplacer to Salesforce Commerce Cloud integrations will work. Outputs from this session includes:

- System architecture
- Integration specification to determine the integrations and how these will work

### **FRONTEND DESIGN 3**

You will need to make User Interface changes to your existing Salesforce Commerce Cloud theme to introduce the concept of a "seller" to your category list, search results, product details, shopping cart and checkout. (More details below)

#### **MARKETPLACER CONFIGURATION 4**

Your Marketplacer Customer Success team will be able to support you in generating an API key and configuring your Marketplace.

# **5**

#### **MARKETPLACER CONNECTOR INSTALLATION, SETUP AND CONFIGURATION**

Installation and setup of the Marketplacer Connector is best completed by a Salesforce Commerce Cloud Certified Developer or 3rd party that is familiar with installing and configuring Salesforce Commerce Cloud modules.

You can access our installation and setup guide by downloading our cartridge from the [Salesforce Marketplace](https://www.salesforce.com/products/commerce-cloud/partner-marketplace/partners/marketplacer/).

#### **SALESFORCE COMMERCE 6** SALESFORCE COMEND **DEVELOPMENT**

Our module is compatible with the latest SFRA and Site Genesis reference architectures. If you have a custom frontend or are using the SFRA interface with customizations, then you will need to work with a Salesforce Commerce Cloud Certified Developer or 3rd party to introduce the concept of the "seller" to your existing page templates.

You will need to make User Interface changes to your existing Salesforce Commerce Cloud theme to introduce the concept of a "seller" to your category list, search results, product details, shopping cart and checkout.

### **TEST & DEPLOY 7**

Your Marketplacer Customer Success team will work with you on a quality assurance test plan to ensure your Marketplacer to Salesforce Commerce Cloud integration functions as expected prior to full deployment and going live.

# **PREREQUISITES**

**1** The Salesforce Commerce Cloud Marketplacer Connector is a cartridge compatible with the latest SFRA and Site Genesis reference architectures.

**2** Our cartridge is compatible with the SFRA (5.0.1) Northern Trail Outfitters demo site. If you have a custom frontend or are using the SFRA interface with customizations, then you will need to work with a Salesforce Commerce Cloud Certified Developer or 3rd party to introduce the concept of the "seller" to your existing page templates.

**3** We highly recommend you install the cartridge to a sandbox environment and always work in the development branch. **4** Ensure you work with a Salesforce Commerce Cloud Certified Developer or 3rd party that is familiar with installing and configuring Salesforce Commerce Cloud modules.

**5**

You will need to log in to the Salesforce with the username and password you used to purchase the module.

## **ADDITIONAL NOTES**

- The Salesforce Commerce Cloud Commerce Cloud Marketplacer Connector cartridge is free.
- Installation and setup are best completed by a Salesforce Commerce Cloud Certified Developer or 3rd party that is familiar with installing and configuring Salesforce Commerce Cloud cartridges.
- You or your nominated 3rd party is responsible for the installation and setup.
- Support is available by raising a support ticket at [https://support.marketplacer.com/hc/en](https://support.marketplacer.com/hc/en-us/requests/new)[us/requests/new](https://support.marketplacer.com/hc/en-us/requests/new)

# **MARKETPLACER/ SALESFORCE COMMERCE CLOUD SCHEMATIC**

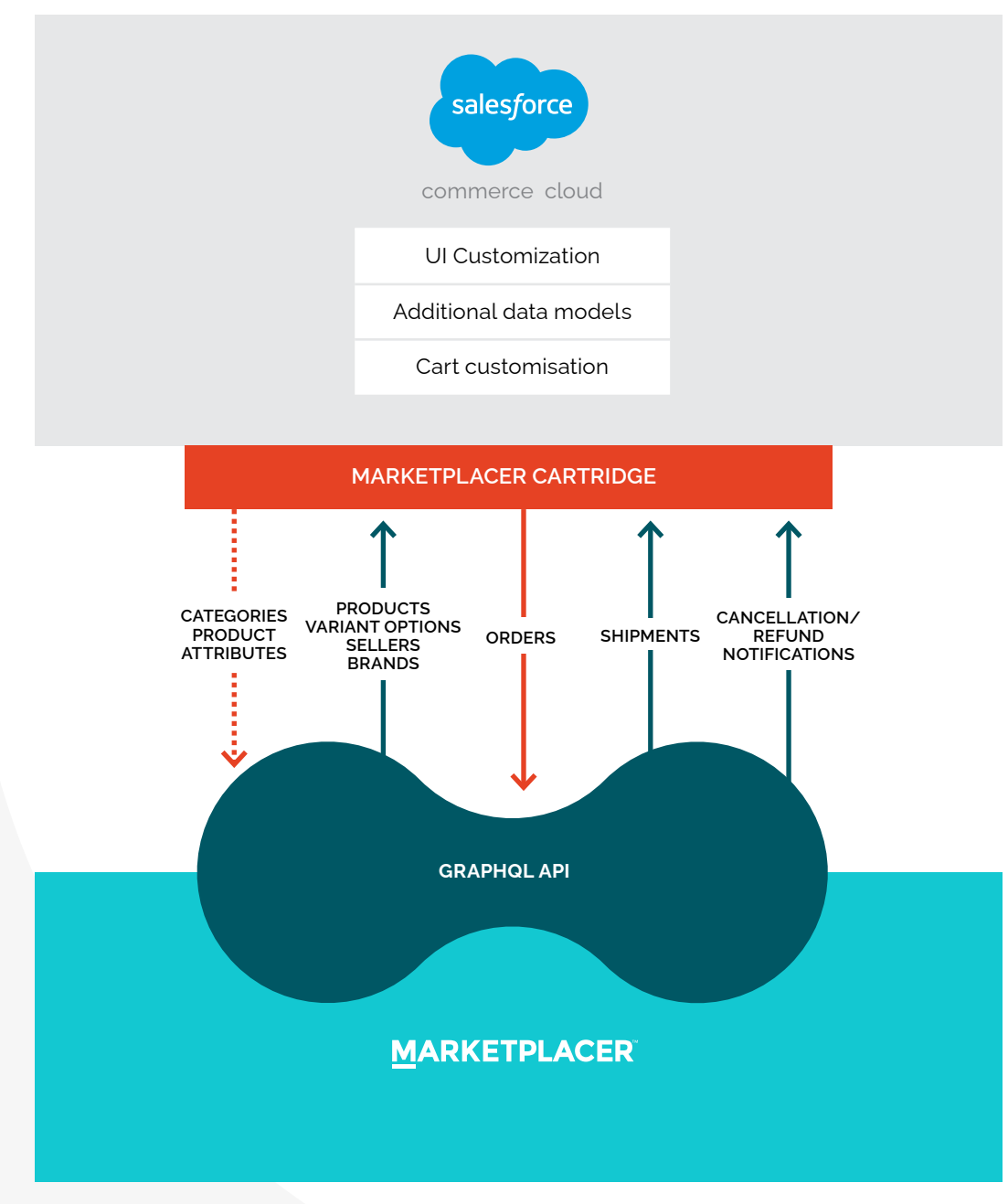

**INCORDINATION** One off development task

## **LET MARKETPLACER HELP YOU IMPLEMENT HEADLESS TECHNOLOGY TODAY!**

To learn more about Marketplacer and our Salesforce Commerce Cloud Commerce Cloud Marketplacer Connector get in touch today. It's far easier than you might think – and the opportunities truly are endless.

#### **[CONTACT US](https://marketplacer.com/contact/)**

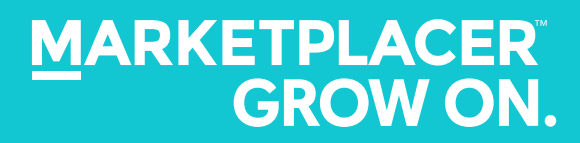